# **Einsatz von MATLAB ® im modernen Gasmanagement und Gasdispatching**

Wolfgang Schacht (VDI)

#### **1. Einleitung**

Die Öffnung und Liberalisierung des Energiemarktes, die Entkopplung von Handel und Netzbetrieb und die Verschärfung des Gas-zu-Gas-Wettbewerbs stellen an das Management und Dispatching von Gasversorgungsunternehmen viele neue Aufgaben, die in kurzer Zeit mit einem wirtschaftlich vertretbaren Aufwand gelöst werden müssen. Dazu gehören unter anderem solche unternehmensübergreifenden Geschäftsprozesse, wie die Nominierung, die Lieferung und der optimale Einsatz von Spotmengen, die Durchleitung von nominierten Mengen und Leistungen durch die Netze, der Zugang zu freien Speicherkapazitäten und die Gewährleistung eines Netzzuganges mit Hilfe von Lastprofilen. Die rechtlichen Voraussetzungen für die inhaltliche Gestaltung der neuen Energiepolitik wurden mit dem neuen Energiewirtschaftsgesetz und der Verbändevereinbarung zum Netzzugang bei Erdgas geschaffen, die technischen und organisatorischen Rahmenbedingungen werden gegenwärtig praktisch umgesetzt [1, 2].

Neben den klassischen Aufgaben im Gasmanagement und Gasdispatching, d.h. der Überwachung und Steuerung von HD-Netzen sowie der Organisation eines effektiven Bereitschafts- und Entstörungsdienstes, gewinnen solche Tätigkeiten, wie die

- Erfassung und Analyse von Gasbezugsdaten;
- Gasbedarfsprognose und Gasbezugsoptimierung;
- Betriebsführung von Untergrundgasspeichern;
- Preisberechnungen für die Gasbezugsabrechnung und Gewinnoptierung

zunehmend an Bedeutung.

Für die Lösung dieser Aufgaben wurden bisher verschiedene Programmiersprachen oder einfache Excel-Programme eingesetzt. In vielen Leitstellen stehen dafür spezielle Concap - Programme (Derivate von Basic) zur Verfügung [3, 4]. Seit einigen Jahren kommen auch offene Datenbanksysteme mit Schnittstellen zu Microsoft Office-Programmen (Excel, Word, PowerPoint) zum Einsatz [5, 6].

Den Anforderungen an ein modernes Gasmanagement und Gasdispatching im liberalisierten Gasmarkt werden derartige Programme bei weitem nicht gerecht. Für die Lösung der im zunehmenden Maße komplexen und vielschichtigen Aufgaben werden solche Programmpakete wie MATLAB ® [7] benötigt, die ausgehend von der konkreten Gesetzeslage und aktuellen Marktsituation von geschultem Personal schnell und mit geringen Kosten an die individuellen Bedingungen jedes Gasversorgungsunternehmens angepasst werden können.

Ziel der vorliegenden Arbeit ist es zu zeigen, dass alle unter den neuen Marktbedingungen anstehenden Aufgaben im Gasmanagement und Gasdispatching mit Hilfe des Programmpaketes MATLAB ® erfolgreich gelöst werden können. Beispiele für die Lösung konkreter Aufgaben aus den o.g. Problemkreisen werden gegeben.

MATLAB ® bietet praktisch unbegrenzte Möglichkeiten und Methoden für die zuverlässige numerische

Analyse großer Datenmengen, für ihre anschauliche und brillante Darstellung, für den Aufbau professionell gestaltbarer Benutzer- und Bedieneroberflächen.

Die besondere Fähigkeit von MATLAB ® zum interaktiven Arbeiten und Lernen, seine ausgezeichneten Schnittstellen zu anderen Programmiersprachen (z.B. C++, FORTRAN), Programmen und Datenbanken (z.B. EXCEL , ACCESS, Oracle) sowie seine vielen Toolboxen für die Lösung spezifischer Aufgaben (z.B. Statistik, Optimierung, Finanzen, Systemtechnik, Fuzzy-Logik, Neuronale Netze) sind bekannt und haben zu einer weltweiten Verbreitung dieser ausgezeichneten Software beigetragen. Nicht nur in der Industrie und Wirtschaft, sondern auch in der Forschung und Lehre wird das Programmpaket MATLAB ® in immer stärkerem Maße erfolgreich eingesetzt.

#### **2. Software für ein modernes Gasmanagement und Gasdispatching**

Der deregulierte Gasmarkt stellt nicht das zu versorgende Objekt, sondern den Kunden in den Mittelpunkt der Tätigkeit der Gaswirtschaft. Dieser Wandel führt im Gasmanagement und Gasdispatching zu einer Vielzahl neuer Aufgaben, die unter Beachtung des zunehmenden Wettbewerbes und Kostendruckes operativ gelöst werden müssen. Neben einer Umorientierung in der Informations- und Datenverarbeitung, ergeben sich daraus auch neue Anforderungen an die Struktur und Inhalte der einzusetzenden Software. Ausgehend von den konkreten Marktbedingungen und den gesetzlichen Bestimmungen muss durch den schnellstmöglichen Einsatz einer im starken Maße anwendungsorientierten und firmenspezifischen Software jeder Wettbewerbsvorteil genutzt werden. Der Einsatz großer universeller Datenbanken oder Tabellenkalkulationsprogrammen ist unter diesen Bedingungen nicht in jedem Fall sinnvoll. Einfache Software - Tools, mit selbsterklärenden Ein- und Ausgabemasken (z.B. durch den Einsatz von 'TooltipStrings'), die gegebenenfalls auf bereits vorhandene Daten zugreifen, sichern nach den bisher vorliegenden Erfahrungen in einem weit stärkeren Maße den erforderlichen Komfort und die notwendige Flexibilität. Sie lassen sich schnell und mit geringen Kosten an eine neue Gesetzeslage und an neue Marktbedingungen anpassen.

Für die Lösung der in immer stärkeren Maße juristisch und wirtschaftlich geprägten Aufgaben stehen heute eine Vielzahl guter Programme und Programmiersprachen zur Verfügung. Dazu gehören auch solche universelle Computeralgebra- und Mathematiksysteme, wie MATLAB ®, AXIOM, DERIVE, MATHCAD, MATHEMATICA, MAPLE, MuPAD, MACSYMA und REDUCE [7, 8, 9, 10, 11, 12, 13, 14, 15].

Das Programmpaket MATLAB ® besitzt neben seinen großen mathematischen Fähigkeiten einen ausgeprägt modularen Charakter und eine klare objektorientierte Struktur. Dank seiner verständlichen Sprache und seinen ca. 50 Toolboxen ist es universell in allen Gebieten der Mathematik, Technik, Natur- und Wirtschaftswissenschaften einsetzbar. Mit der integrierten Toolbox "GUIDE" (Graphical User Interface Design Environment) lassen sich durch den Aufruf verschiedener Schaltelemente (z.B. Pushbutton, Radiobutton, Checkbox, Edit, Slider, Listbox, Popupmenu) geeignete Benutzer- und Bedieneroberflächen für die Lösung der konkreten Aufgaben aufbauen.

Die Vorzüge des Programmpaketes MATLAB ® für die Lösung von Aufgaben im Gasmanagement und Gasdispatching sind offensichtlich. Sie werden nachstehend anhand einiger Beispiele demonstriert.

2

### **2.1 Analyse von Gasbezugsdaten**

Die Bilder 1 - 5 zeigen Auszüge aus der vom Verfasser programmierten MATLAB -Toolbox "Analyse von Gasbezugsdaten für ein Versorgungsunternehmen". Im Bild 1 wird über ein sogenanntes "Popup-

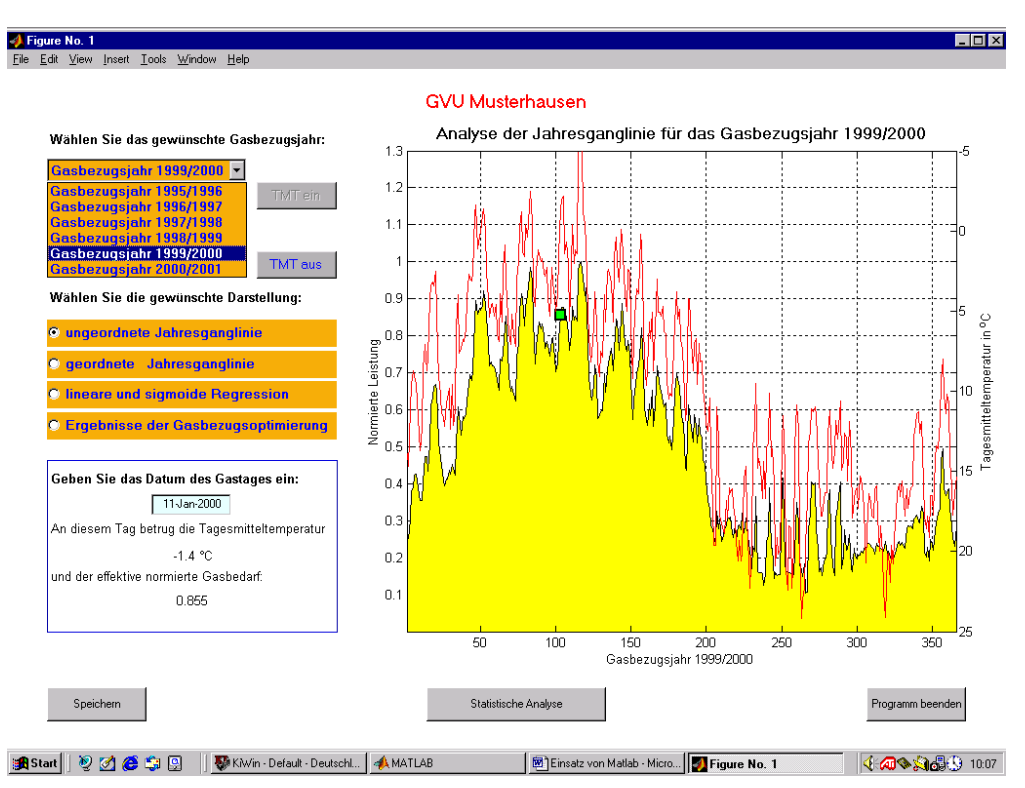

Bild 1: Ungeordnete Jahresganglinie

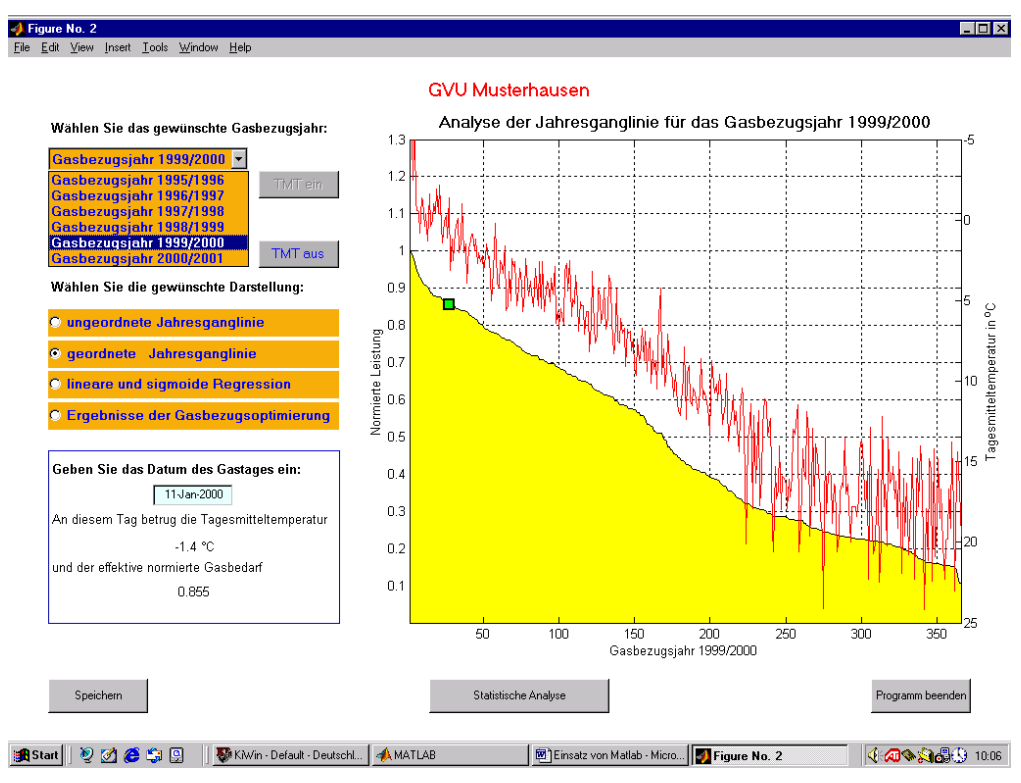

Bild 2: Geordnete Jahresganglinie

menu" die ungeordnete Jahresganglinie mit den dazugehörigen Tagesmitteltemperaturen für das gewählte Gasbezugsjahr dargestellt. Die erforderlichen Daten werden per Mausklick direkt aus einer Excel – Datei oder aus einer SQL-fähigen Datenbank eingelesen. Über die Tasten "TMT ein" und TMT aus" lässt sich in der Graphik der Verlauf der Tagesmitteltemperatur zu- oder abschalten. Für den im Edit - Menü "Geben Sie das Datum des Gastages ein: " gewählten Tag wird die entsprechende Tagesmitteltemperatur und normierte Leistung sowohl numerisch (z.B. für den 11.Januar 2000: TMT = -1,4 °C und Q = 0,855) als auch graphisch ( $\Box$ ) angezeigt. Darüber hinaus lassen sich alle Bezugs- und Temperaturdaten in jeder gewünschten Form per Mausklick statistisch auswerten und darstellen. Alle Bilder und Daten können gespeichert und für Analysen und die Anfertigung von Berichten abgerufen werden.

Gleiches gilt auch für die in Bild 2 dargestellte geordnete Jahresganglinie. In dieser klassischen Ansicht demonstriert sie sehr gut die Korrelation zwischen dem Gasbedarf und der Tagesmitteltemperatur.

Im Zusammenhang mit der Ausarbeitung der mathematischen Grundlagen für den kommerziellen, technischen und organisatorischen Abwicklung des Netzzugangs bei Erdgas wurden erstmals von der TU München für die Prognose der Tages- und Stundenleistung nichtleistungsgemessener Kunden bzw. Kundengruppen sogenannte sigmoide Regressions-Funktionen eingesetzt [16]. Eigene Untersuchungen in diesem Winter haben gezeigt, dass sigmoide Regressions-Funktionen in den Temperaturbereichen von –5 ... –15°C die funktionale Abhängigkeit des Gasbedarfs von der Tagesmitteltemperatur weit besser widerspiegeln als lineare Regressions-Funktionen. Die Berechnung derartiger Funktionen vom Typ

$$
Q(T) = \frac{1}{A + e^{B(T+C)}} + D \tag{1}
$$

auf der Basis vorhandener Verbrauchsdaten stellt für das Pogrammpaket MATLAB ® kein Problem dar. Es nutzt vorhandene Routinen, die nach der Wahl des Datensatzes zur Lösung der konkreten Aufgabe aufgerufen werden. Die Suche nach der besten Approximation erfolgt mit dem vom Verfasser geschriebenen Programm automatisch.

Bild 3 zeigt neben der linearen Regression die sigmoide Regressions-Funktion für die oben dargestellten Daten des Geschäftsjahres 1999/2000.

Das Ergebnis der Berechnung lautet:

$$
Q(T) = \frac{1}{1,254 + e^{0.265 \cdot T - 1,699}} + 0,168
$$
 (2)

Die Koeffizienten A, B, C und D werden nach der Methode der kleinsten Fehlerquadrate (Gaußsches Minimalprinzip) bestimmt. Über den Pushbutton "Statistische Analyse" wird eine weitere Toolbox aufgerufen, mit der alle gewünschten Größen auf dem Gebiet der Wahrscheinlichkeitsrechnung und mathematischen Statistik berechnet werden können.

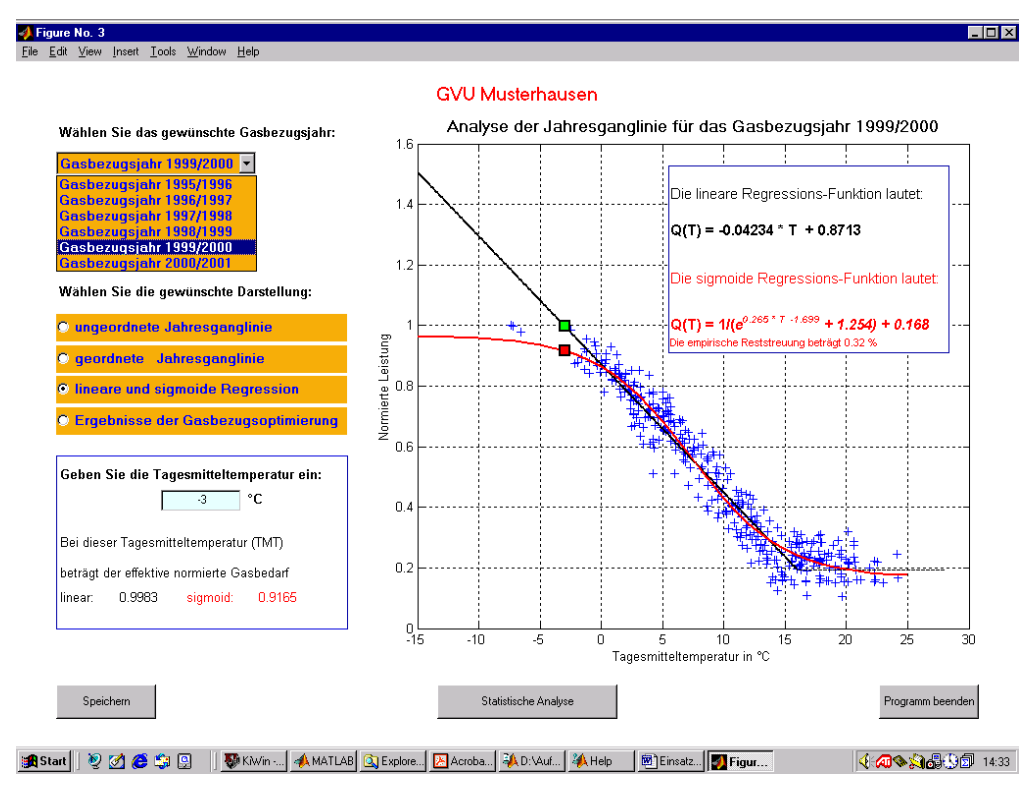

Bild 3: Lineare und sigmoide Regressions-Funktionen

Z.B.: Die empirische Reststreuung der sigmoiden Regressions-Funktion, ein Maß für die Güte der Approximation, beträgt in dem betrachteten Beispiel 0,32 %.

Nach Eingabe einer Tagesmitteltemperatur (z.B. –3°C) werden die Werte des dazugehörigen effektiven normierten Gasbedarfes für den Fall einer linearen und einer sigmoiden Regression numerisch und graphisch ( $\Box$ ,  $\Box$ ) angezeigt. Obwohl die sigmoide Regressions-Funktion im Bereich negativer Tagesmitteltemperatur nur durch wenige Daten gestützt wird, zeigt sie eine ausgeprägt bessere Approximation des Gasbedarfes von der Tagesmitteltemperatur als die lineare Regressions-Funktion.

Regressions-Funktionen bilden eine wichtige Grundlage für die Vorhersage des Gasbedarfs (Prognose) und damit auch für die Gasbezugsoptimierung. Mit ihrer Hilfe werden in der Regel am Vortag für den kommenden Gastag die erforderlichen Maßnahmen zur Begrenzung der Gasbezugsleistung festgelegt. Dazu gehören die Disposition der erforderlichen Speicherleistung, der Einsatz des vorhandenen Netzspeichervolumens und der rechtzeitige Aufruf von Abschaltkunden (Kunden, die auf vertraglicher Grundlage innerhalb bestimmter Zeiträume von dem Energieträger Erdgas auf einen anderen Energieträger umschalten können). Vor dem Hintergrund eines liberalisierten Gasmarktes und der damit verbundenen Verschärfung des Wettbewerbes wird die Bedeutung der vorausschauenden Bilanzierung, Planung und Disposition zunehmen. Allein der Einsatz von Lastprofilen für das Massenkundengeschäft und die kurzfristige Bereitstellung von Spotgasmengen werden die Gasversorgungsunternehmen zwingen, tagtäglich die wirtschaftlichste Versorgungsvariante für ihre Kunden zu suchen.

5

Bild 4 zeigt den Einsatz von MATLAB ® für die vorausschauende Planung und Simulation der Gasbezugsoptimierung. Dieses Tool ermöglicht, auf der Grundlage einer Analyse des tatsächlich aufgetretenen effektiven Gasbedarfs in den zurückliegenden Jahren, eine Reihe wichtiger Schluss-

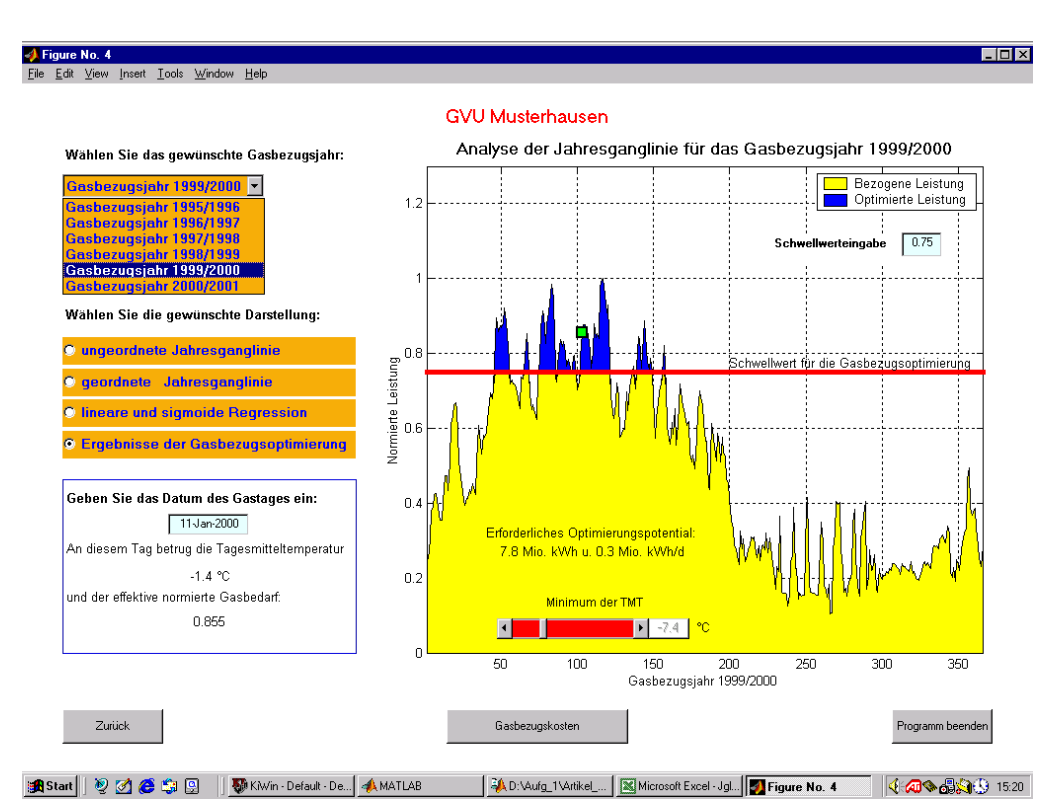

Bild 4: Planung und Simulation der Gasbezugsoptimierung

folgerungen für die Gasbezugsoptimierung im laufenden oder kommenden Geschäftsjahr abzuleiten. Die Vorgabe der maximal zulässigen Gasbezugsleistung (Schwellwert) ist nicht nur vom prognostizierten Verlauf der Tagesmitteltemperatur, sondern auch im starken Maße von dem zur Verfügung stehenden Optimierungspotential abhängig. Dieses Potential , das in erster Linie durch das im Untergrundgasspeicher vorhandene Arbeits- und Kissengasvolumen, die damit verbundene Ausspeiseleistung, die Kapazität der Netzatmung und das zur Verfügung stehende Abschaltkundenpotential bestimmt wird, trägt in den Versorgungsunternehmen entscheidend zur Einsparung von Kosten bei.

Das in Bild 4 dargestellte Programm berechnet für die gewählte Jahresganglinie nach Vorgabe eines Schwellwertes das erforderliche Optimierungspotential (Menge und maximale Leistung) . Mit Hilfe des Sliders "Minimum der TMT" kann außerdem die temperaturabhängige Last der Jahresganglinie auf andere Minimaltemperaturen hochgerechnet werden. Auf diese Weise ist es möglich, verschiedene Winterszenarien zu simulieren und das mit dem gewählten Schwellwert verbundene Risiko durch Gegenüberstellung des jeweils erforderlichen und vorhandenen Optimierungspotential kritisch zu bewerten.

#### **2.2 Gaspreisberechnung und Gewinnoptimierung**

In einem liberalisierten Energiemarkt ist die Frage der Gasbezugskosten von ausschlaggebender Bedeutung. Auf Änderungen und neue Angebote des Marktes muss sowohl der Händler als auch der Netzbetreiber schnell und angemessen reagieren. Die dazu erforderlichen Werkzeuge sollten möglichst einfach, verständlich, universell einsetzbar und flexibel sein.

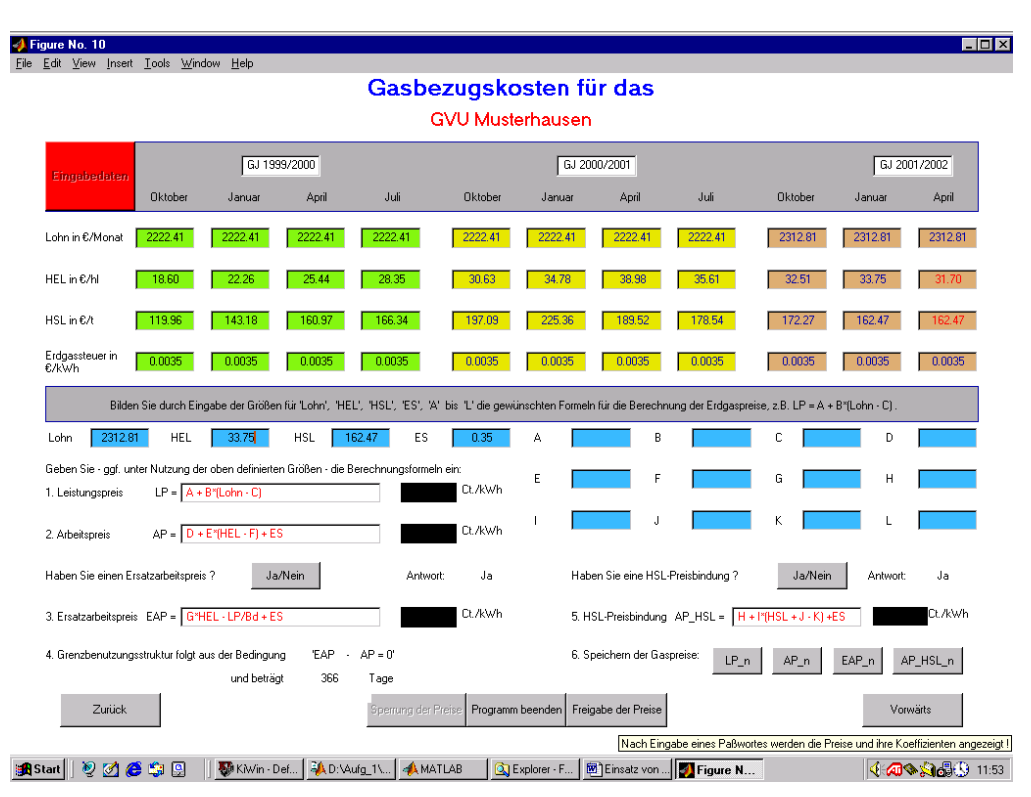

Bild 5: Berechnung von Gasbezugskosten

Im Bild 5 ist das Menü der MATLAB -Tools "Berechnung von Gasbezugskosten" dargestellt. Mit Hilfe dieses Programms können beliebig gestaltete Gaspreisformeln berechnet werden. Die Maßeinheit der zu berechnenden Größen ist frei wählbar (z.B. Cent/m<sup>3</sup> oder Cent/kWh). Selbstverständlich lassen sich alle üblichen Arbeits- und Leistungspreisformeln für Erdgas durch den Zugriff auf die vordefinierten und editierbaren Daten für den Lohn, die Preise für leichtes und schweres Heizöl (HEL und HSL), die Erdgassteuer (ES) und auf die Preiskoeffizienten A bis L darstellen und berechnen.

In die Preisgleichungen können außer den vordefinierten Größen und Zahlen mehr als 500 in MATLAB integrierte Funktionen (z.B. log, exp) und beliebige Vertragsbedingungen eingebunden werden. Die Gaspreise werden unmittelbar neben den eingegebenen Preisformeln ausgegeben und gemeinsam mit den Ausgangsdaten für weitere Berechnungen gespeichert. Auf die damit verbundene Möglichkeit des Einsatzes solcher starker MATLAB - Programme, wie die Optimization Toolbox, die Financial Toolbox, die Financial Derivatives Toolbox oder die Financial Time Series Toolbox sei an dieser Stelle ausdrücklich hingewiesen.

Zum Schutz vor einem Missbrauch dieser äußerst vertraulichen Daten, ist die Anzeige der Preiskoeffizienten und berechneten Gaspreise in diesem Programm mit einem Passwort geschützt. Erst nach Eingabe des Passwortes werden diese sichtbar.

Das Programmpaket MATLAB ® kann auf Hunderte bereits vordefinierte Funktionen aus dem Bereich der Finanz- und Wirtschaftsmathematik zugreifen. Viele Aufgaben in der Gaswirtschaft sind von komplexer Natur und führen auf Probleme der linearen oder nichtlinearen Optimierung. Für ihre Lösung stehen in der in der "Optimization Toolbox" eine Reihe nützlicher mathematischer Routinen zur Verfügung.

Bild 6 zeigt den Einsatz einer derartigen Routine für die Gewinnoptimierung beim Gasbezug für den in Zukunft nicht völlig auszuschließenden Fall eines Erdgasangebotes von mehreren Händlern.

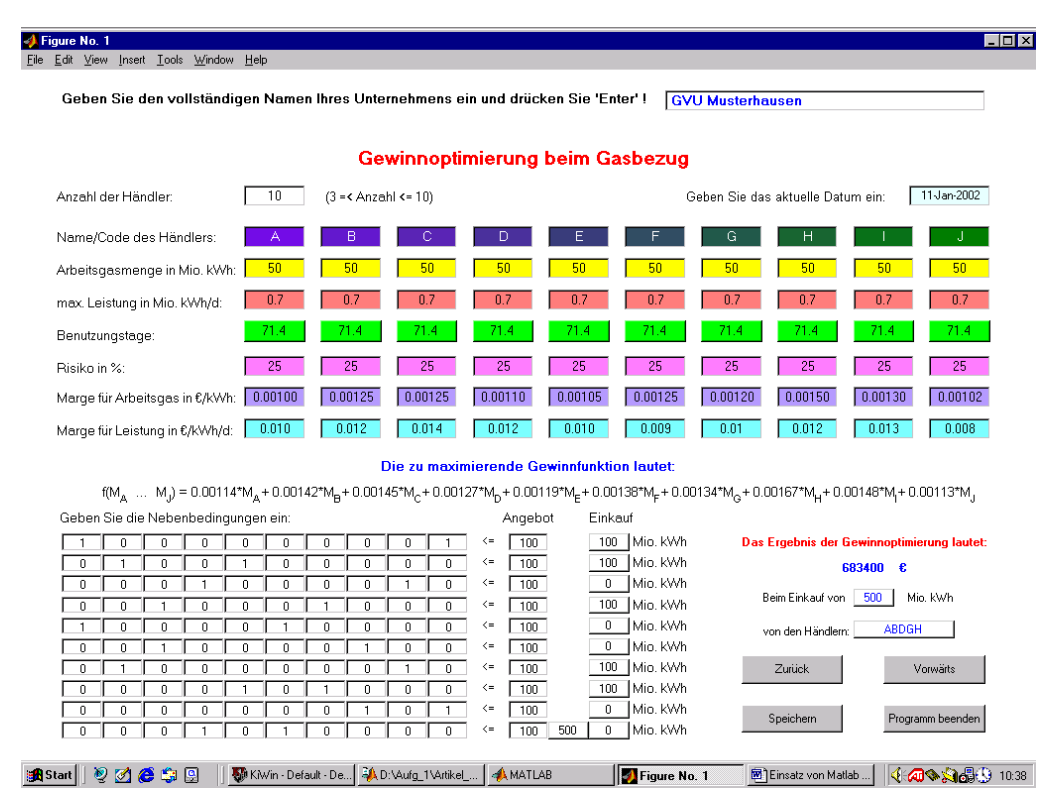

Bild 6: Gewinnoptimierung beim Gasbezug

Ausgehend von den Lieferangeboten für Spotmengen von verschiedenen Händlern (der Einfachheit halber wird im betrachteten Beispiel von gleichen Mengen und Leistungen ausgegangen) , der sich daraus ergebenden Benutzungsstruktur und den angenommenen Margen durch den Verkauf des Gases wird mit diesem Programm automatisch eine zu maximierende Gewinnfunktion erstellt und ausgegeben. Die Lösung der damit formulierten Extremwertaufgabe erfolgt auf der Grundlage von Nebenbedingungen, die in Form von Koeffizienten in eine Matrix eingegeben werden. Sie widerspiegeln die Netzkonfiguration, die Gasbeschaffenheit und das mit der Lieferung verbundene Risiko. Im Ergebnis der Optimierung wird nicht nur der voraussichtliche Gewinn sondern auch die Gruppe der dafür erforderlichen Vertragspartner angezeigt.

#### **2.3 Betriebsführung von Untergrundgasspeichern**

Die wirtschaftliche Auslegung und Betriebsführung von Röhren- und Untergrundgasspeichern ist von ausschlaggebender Bedeutung für den Erfolg der Gasbezugsoptimierung. Diesem Problem sind eine Reihe von Arbeiten und Veröffentlichungen gewidmet [17, 18, 19].

Im Gegensatz zu den Röhrenspeichern und Kavernen weisen Untergrundgasspeicher in den geologischen Strukturen ehemaliger Naturgaslagerstätten eine Reihe von Besonderheiten auf, die bei ihrem Betrieb berücksichtigt werden müssen. Dazu gehören insbesondere die durch die Permeabilität und Porosität des Lagerstättengesteins begrenzte Ein- und Ausspeiseleistung und die für die Produktivität des Speichers erforderliche Arbeits- und Kissengasmenge.

Die Leistung einer Gasfördersonde wird sehr gut mit Hilfe Minski - Gleichung [20] beschrieben. Sie lautet:

$$
p_s^2 - p_B^2 = a \cdot Q + b \cdot Q^2 \tag{3}
$$

Hier sind a und b die Filtrationskoeffizienten,  $p_{\rm s}$  - der absolute Druck im Speicherhorizont,  $p_{\rm s}$  - der absolute Druck an der Bohrlochsohle und *Q* - die Leistung der Sonde. Mit der Gleichung für den Druckverlust im Tubing

$$
p_B^2 - p_K^2 \cdot e^{2S} = \Theta_T \cdot Q^2 \tag{4}
$$

wo *p<sub>K</sub>* - der absolute Druck am Sondenkopf und Θ ist der Reibungskoeffizient sind, folgt daraus für die Ausspeiseleistung einer Sonde:

$$
Q = \frac{-a + \sqrt{a^2 + 4 \cdot (b + \Theta) \cdot (p_s^2 - p_k^2 \cdot e^{2S})}}{2 \cdot (b - \Theta)}
$$
(5)

Die Koeffizienten a, b, Θ und  $e^{2S}$  in Gleichung (5) werden durch Ausspeisetests ermittelt.

Bild 7 zeigt ein MATLAB - Tool zur Berechnung der Ausspeiseleistung eines Untergrundgasspeichers (UGS) mit 18 Sonden. Der Betriebszustand jeder Sonde kann von Hand oder über eine Datenfernübertragung eingegeben werden. Wie in allen Programmen sind auch hier alle Eingabegrößen frei wähl- und editierbar. Im Beispiel wurden der maximale Speicherdruck zu Beginn der Ausspeisung mit 45 bar und der Vordruck am Eingang der Ein- und Ausspeisestation mit 28 bar angenommen. Bei den Filtrationskoeffizienten und Reibungsbeiwerte handelt es sich um Daten, die auf der Grundlage von Messungen an in Betrieb befindlichen Sonden definiert wurden [20]. Die Kennlinie für die Ausspeiseleistung jeder Sonde kann auf Knopfdruck für beliebige Druckverhältnisse graphisch dargestellt und ausgewertet werden

Das Programm erlaubt außerdem eine Darstellung der Leistungskennlinien aller im Betrieb befindlichen Sonden (Bild 8) und der daraus resultierenden Gesamtleistung des Untergrundgasspeichers (Bild 9). Auf der Grundlage dieser Daten können verschiedene Ein- und Ausspeiseszenarien untersucht werden.

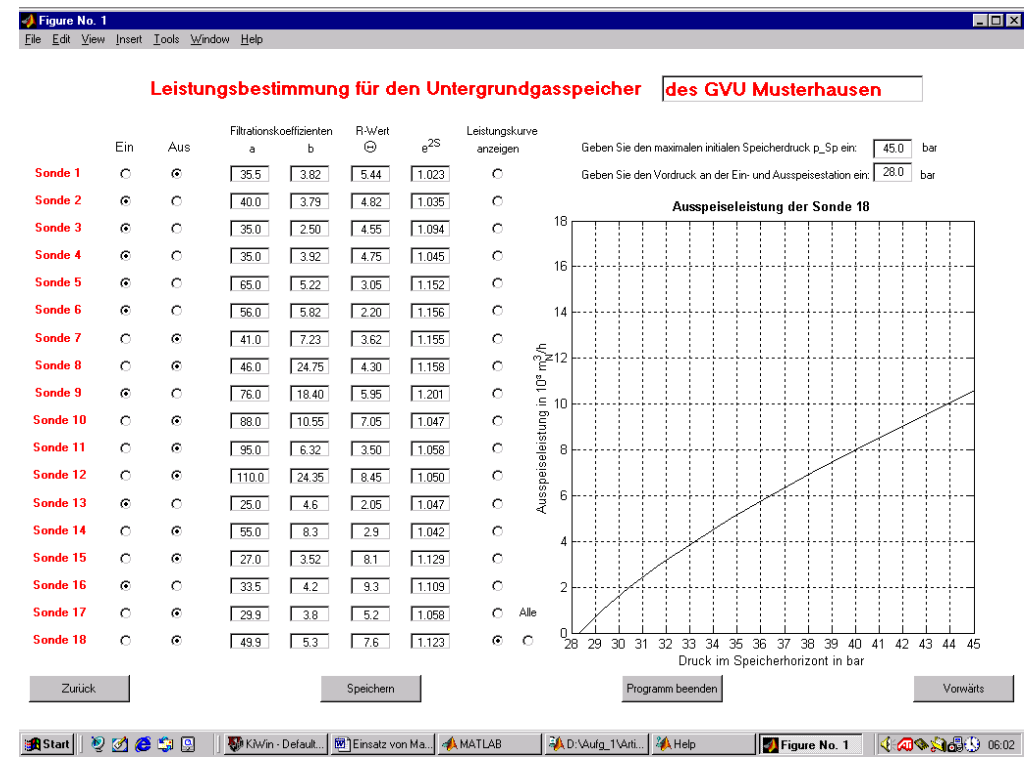

Bild 7: Ausspeiseleistung der Erdgassonden eines UGS

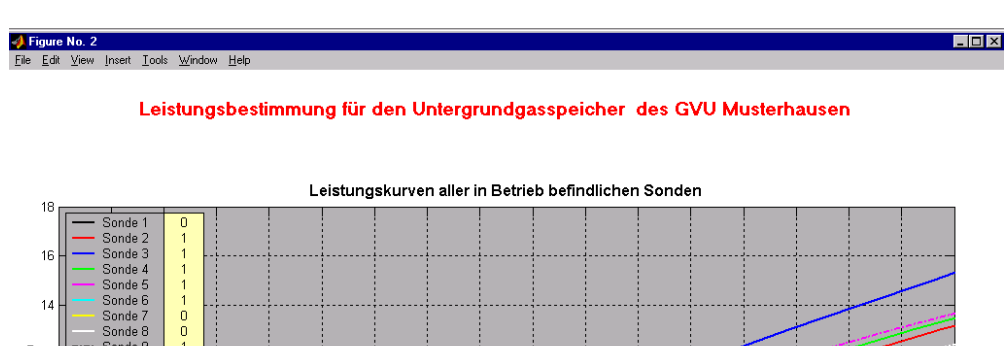

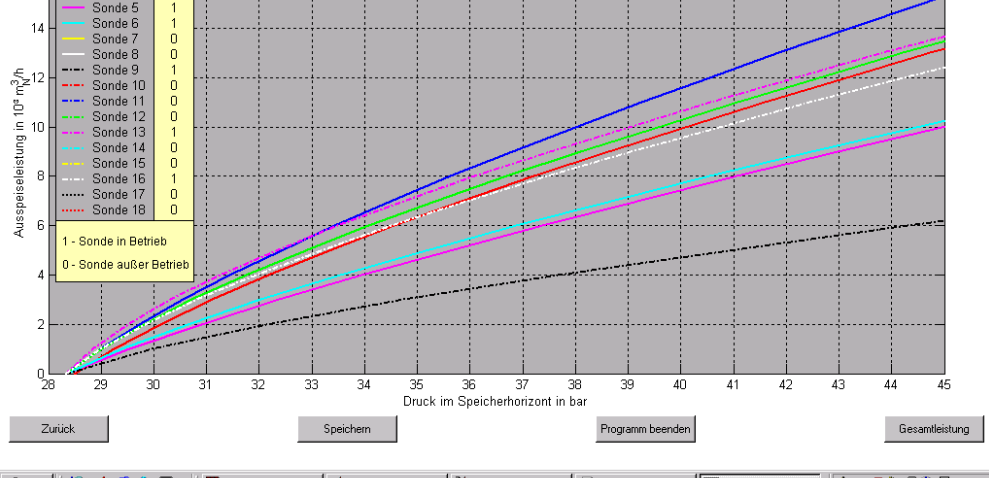

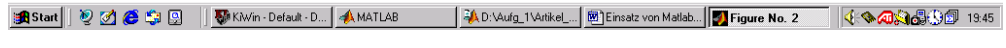

Bild 8: Ausspeiseleistung der in Betrieb befindlichen Erdgassonden des UGS

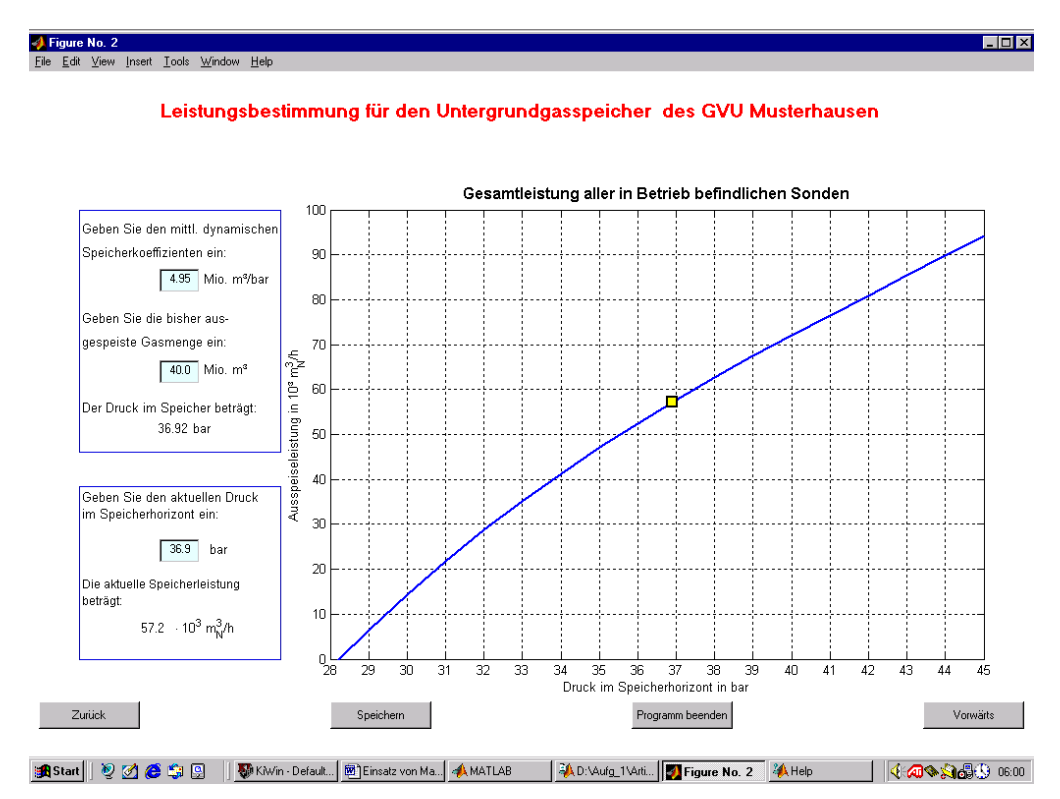

Bild 9: Gesamte Ausspeiseleistung der in Betrieb befindlichen Erdgassonden des UGS

#### **3. Netzzugang über Lastprofile**

Auf der Grundlage der "Verbändevereinbarung zum Netzzugang beim Erdgas" [1] und der "Technischen Rahmenbedingungen für den Netzzugang beim Erdgas" [2] wurden die Voraussetzungen für einen transparenten und diskriminierungsfreien Netzzugang für Dritte geschaffen. Dieser Wettbewerb auf dem Gasmarkt erfolgt im Rahmen von drei Entgeltmodellen (überregionale, regionale und kommunale Netze), dessen spezifische Randbedingungen und Konditionen inzwischen von allen Netzbetreibern veröffentlicht sind, aber in jedem konkreten Fall verhandelt werden müssen.

Mit der Einführung der Lastprofile für die nichtleistungsgemessenen Kunden hat die Gaswirtschaft auch den Markt für das Massenkundengeschäft geöffnet. Gemeinsam mit der TU München wurde vom BGW/DVGW ein mathematisches Verfahren entwickelt, mit dem Leistungsmessungen durch einen funktionalen Zusammenhang zwischen Tagesverbrauch und Tagesmitteltemperatur für je drei Lastprofile von Einfamilien- und Mehrfamilienhäusern ersetzt werden.

Die Zuordnung der nichtleistungsgemessenen Kunden zu den entsprechenden Lastprofilen erfolgt auf der Grundlage des Baujahres der Häuser und widerspiegelt damit statistisch gesehen die Unterschiede im technischen Entwicklungsstand der Erdgasheizung und Wärmedämmung. Darüber hinaus wird bei diesem Berechnungsverfahren in Abhängigkeit von 7 definierten Temperaturbereichen eine prozentuale Aufteilung der Tagesmenge auf jede Stunde des betrachteten Gastages durchgeführt [ 16 ].

Für die Darstellung der Abwicklung des Verfahrens "Netzzugang über Lastprofile" zwischen Händler und Netzbetreiber wurde vom Verfasser eine MATLAB -Toolbox geschrieben, die in der angelaufenen Lern- und Testphase zu einem besseren Verständnis dieses neuen Geschäftsprozesses beitragen soll. Die Gaswirtschaft muss sich rechtzeitig auf das Massenkundengeschäft einstellen, Erfahrung im Umgang mit dieser neuen Form des Wettbewerbes sammeln und die richtigen Antworten auf eine Reihe offener Fragen finden. Die Bilder 10 bis 16 geben einen Einblick in diese Toolbox. Eine vollständige Darstellung dieses Programms ist nicht beabsichtigt und würde auch den Rahmen dieses Beitrages sprengen. Mit dem in Bild 10 dargestellten Programm können alle von der TU München berechneten sigmoiden Regressions-Funktionen für Ein- und Mehrfamilienhäuser mit verschiedenen Baujahren auf der Grundlage der vorgegebenen Koeffizienten A, B, C und D berechnet, graphisch dargestellt und ausgewertet werden. Per Knopfdruck werden auch eigene Messdaten (Gasbedarf in Abhängigkeit von der Tagesmitteltemperatur) aus einer Excel-Datei übernommen und durch eine sigmoide Regressions-Funktion approximiert. Diese Daten können editiert und gemeinsam mit der Funktion und ihren Koeffizienten A, B, C und D abgespeichert werden (Bild 11).

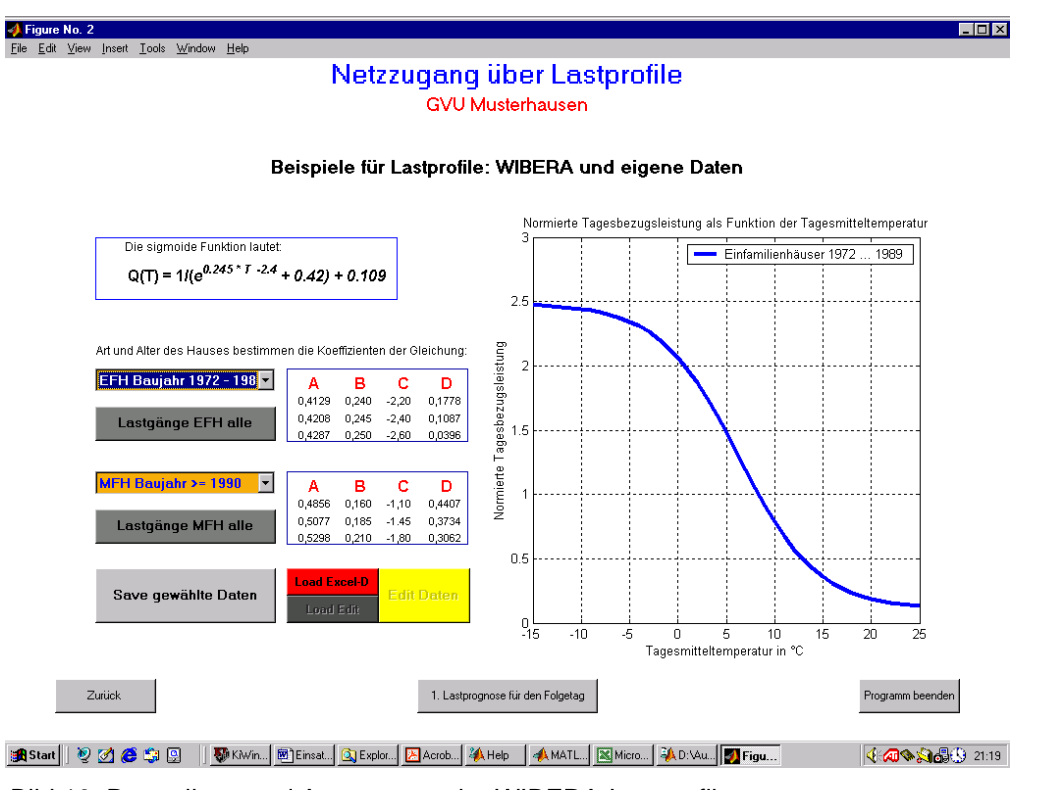

Bild 10: Darstellung und Auswertung der WIBERA-Lastprofile

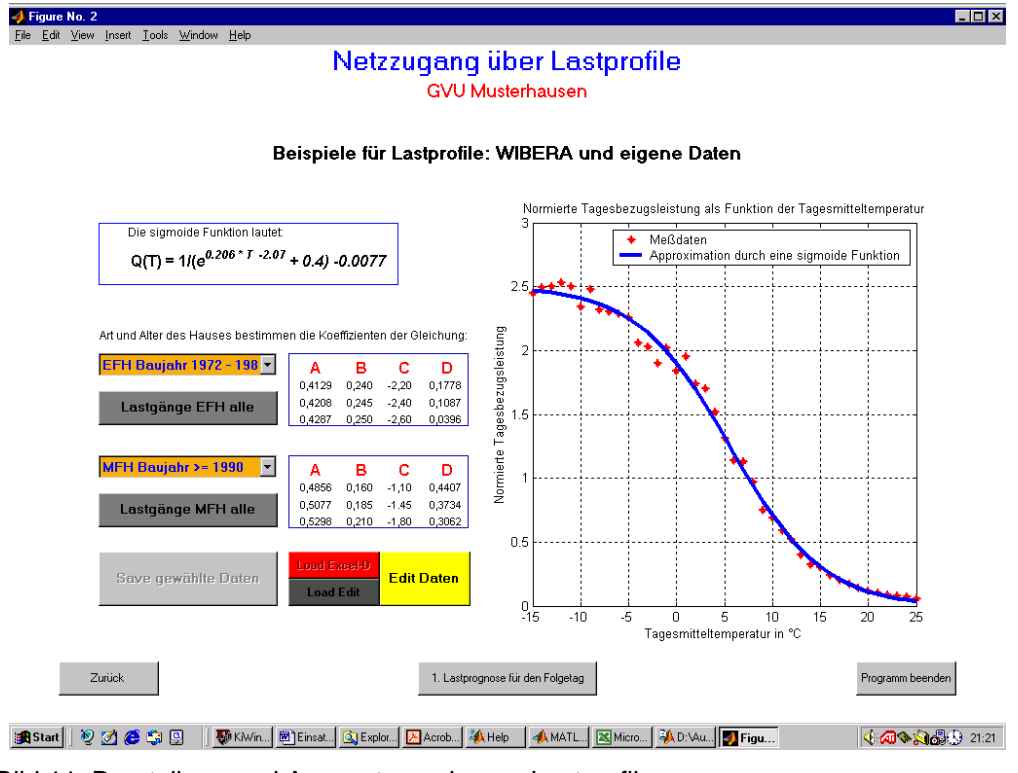

Bild 11: Darstellung und Auswertung eigener Lastprofile

Das Programm folgt im Wesentlichen dem von der TU München ausgearbeiteten Verfahren [ 16 ] und verlangt, entweder auf der Grundlage der eigenen oder der WIBERA – Daten, die Eingabe der Häuseranzahl zu jedem Lastprofil (Bild 12). Die dazugehörigen sigmoiden Regressions-Funktionen

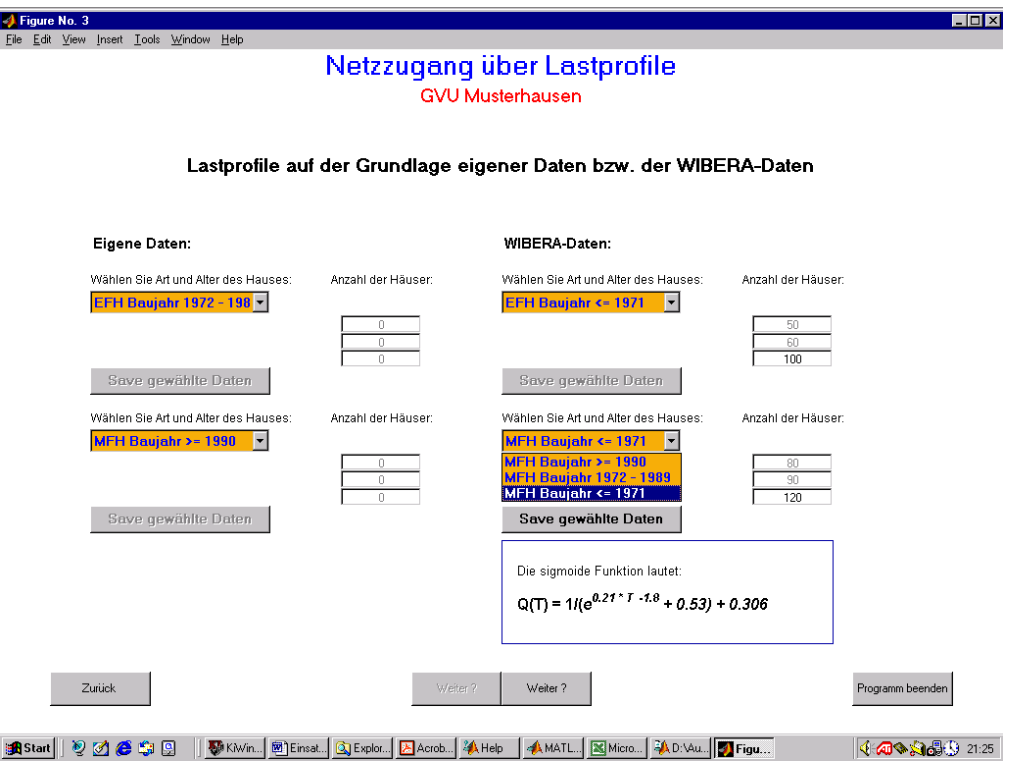

Bild 12: Eingabe der Häuseranzahl für jedes Lastprofil

werden zur Kontrolle nochmals angezeigt und gemeinsam mit den Eingabedaten gespeichert. Nach Anzeige aller Lastprofile mit der dazugehörigen Häuseranzahl folgt eine Anpassung der Zähler-

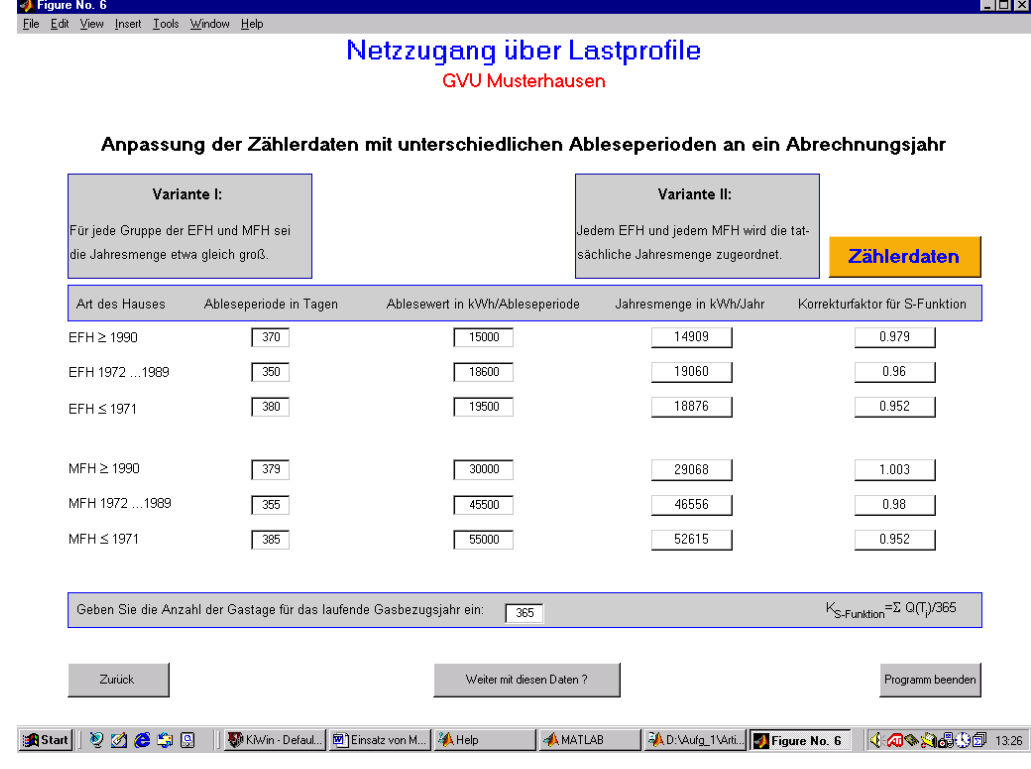

Bild 13: Anpassung der Zählerdaten mit unterschiedlichen Ableseperioden

an ein Abrechnungsjahr

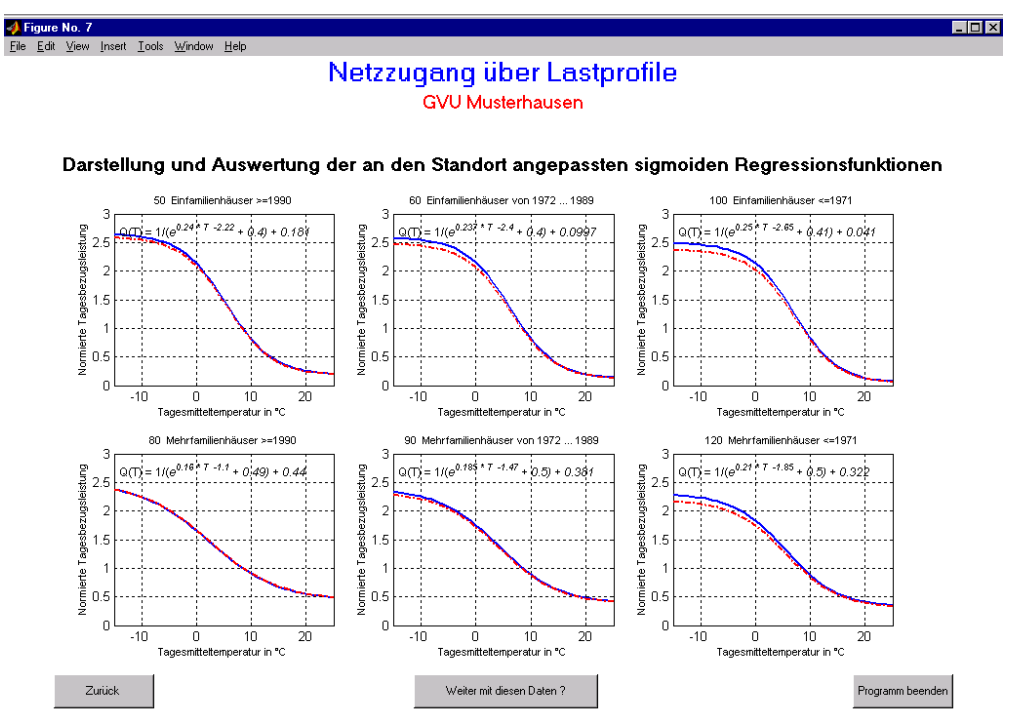

**|Bi**Start|| 2 0 6 9 9 || VKWn ...| 2 Einsatz...| A Help || A MATLAB || A D:\Auf...| Q Explore...| A Acroba...|| Figur... 4:40% 343 3430

Bild 14: Anpassung der sigmoiden Regressionsfunktionen an den Standort

daten mit unterschiedlichen Ableseperioden an das Abrechnungsjahr und eine Anpassung der sigmoiden Regressionsfunktionen an den Standort (Bilder 13 und 14).

Auf der Grundlage der an den Standort angepassten sigmoiden Regressions-Funktion kann an-

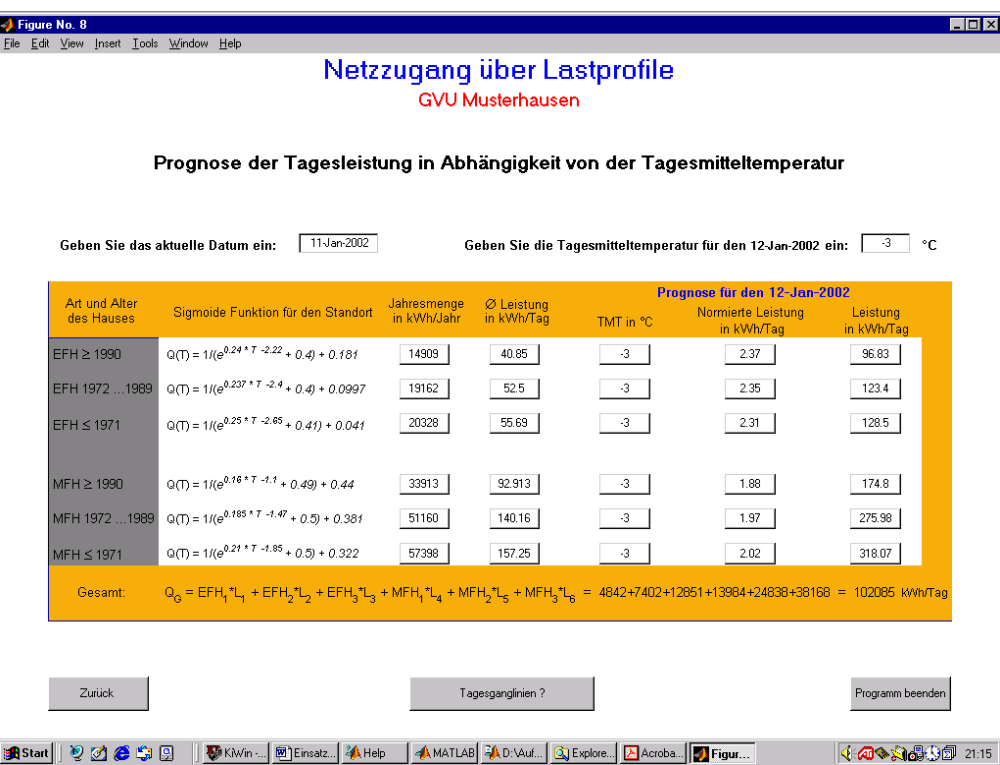

Bild 15: Prognose und Nominierung der erforderlichen Tagesleistung

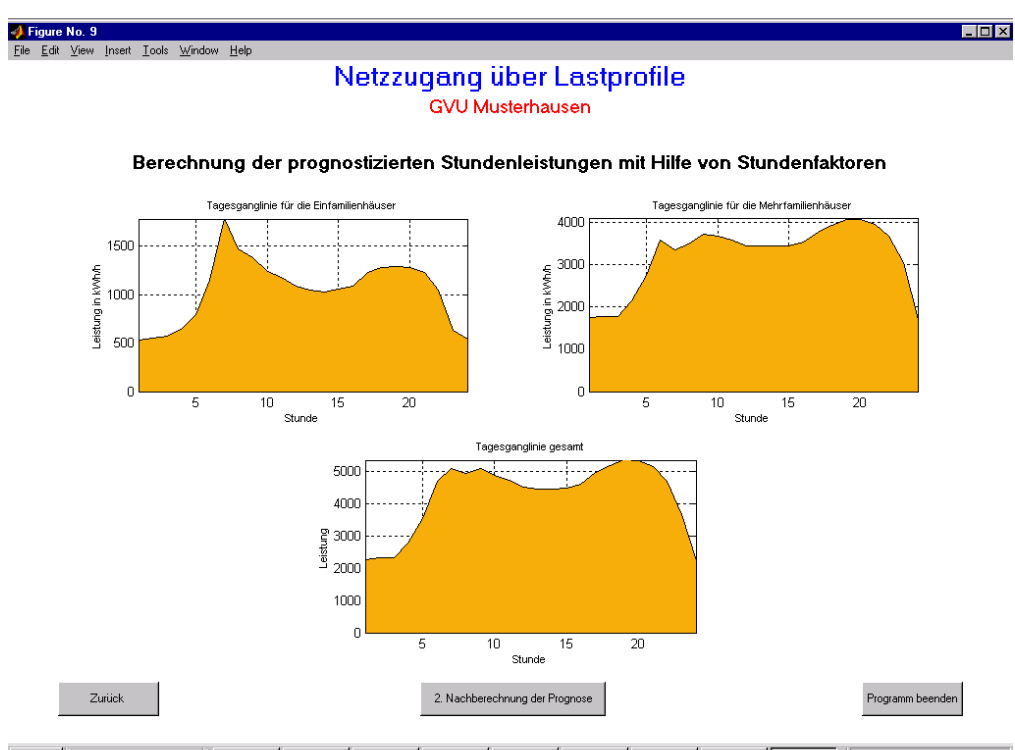

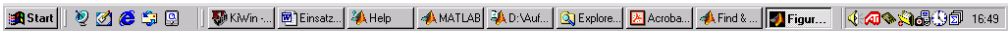

Bild 16: Stundenleistung für die zu versorgenden Kundengruppen

schließend mit Hilfe der vorhergesagten Tagesmitteltemperatur eine Prognose der Tagesleistung für den Folgetag durchgeführt werden (Bild 15). Die prognostizierte Leistung beträgt für die 210 Einfamilien- und 290 Mehrfamilienhäuser ca. 102.000 kWh/Tag. Diese Leistung ist vom Händler beim Netzbetreiber am Vortag für den Folgetag zu nominieren.

Bild 16 zeigt den mittels Stundenfaktoren berechneten Verlauf der Stundenleistung an diesem Gastag. Die Kenntnis über den Verlauf der Stundenleistung ist für die vorausschauende Disposition der erforderlichen Mengen und Leistungen sowie für die Steuerung des Netzes notwendig.

In Analogie zum Verfahren der TU München erfolgt auch in der Toolbox "Netzzugang über Lastprofile" weiterhin eine

- Nachberechnung des Lastgangs am Tag t+1 mittels der tatsächlich aufgetretenen Tagesmitteltemperatur und der Jahresmenge des Basisjahres;
- Anpassung der sigmoiden Regressions-Funktion am Tag t+1 an den Standort;
- Nachberechnung der Tagesmenge mit der tatsächlich aufgetretenen Tagesmitteltemperatur;
- Nachberechnung der Stundenleistungen mit den Stundenfaktoren und schließlich eine
- Nachberechnung des Lastgangs am Ende des Gasbezugsjahres auf der Grundlage der tatsächlich aufgetretenen Tagesmitteltemperaturen und Jahresmenge des Ist-Jahres.

#### **4. Zusammenfassung**

Für die erfolgreiche Lösung einer Vielzahl von Aufgaben im modernen Gasmanagement und Gasdispatching ist der Einsatz einer universellen und einheitlichen Software von entscheidender Bedeutung. Es werden Programmpakete benötigt, die ausgehend von der konkreten Gesetzeslage und der aktuellen Marktsituation von geschultem Personal schnell, einfach und mit geringen Kosten an die individuellen Bedingungen eines jeden Gasversorgungsunternehmens angepasst werden können.

Anhand einiger ausgewählter Softwareentwicklungen wurden im vorliegenden Artikel die Vorzüge und der effektive Einsatz des Programmpaketes MATLAB ® zur Lösung wichtiger Aufgaben im Gasmanagement und Gasdispatching demonstriert. Bei allen Programmen handelt es sich um voll funktionsfähige Toolboxen, die jederzeit mit anderen Programmen verknüpft und zusammenarbeiten können. Dadurch erhalten die vom Verfasser entwickelten Programme eine zusätzliche Flexibilität. Mit diesen Toolboxen wird der Einsatz des modernen Computeralgebra- und Mathematik-Systems MATLAB <sup>®</sup> nicht zuletzt auch im Gasmanagement und Gasdispatching an Bedeutung gewinnen.

### **Literatur**

#### [ 1 ] BGW

Verbändevereinbarung zum Netzzugang bei Erdgas vom 04.07.2000

[ 2 ] BGW

Technische Rahmenbedingungen für den Netzzugang bei Erdgas vom 12.07.2001

- [ 3 ] Technische Dokumentation von Landis & Gyr für Leitstellen April 1991
- [4] TELEGYR Fernwirk- und Netzleitsysteme Prospektmaterial Landis & Gyr Energie Management AG, Schweiz
- [ 5 ] PSI AG Dirksenstraße 42 – 44 10178 Berlin
- [6] Siemens AG Anlagenbau und technische Dienstleistungen Siemensalle 84 76181 Karlsruhe
- [ 7 ] MATLAB  $\textdegree$ ,

 The MathWorks, Inc. Apple Hill Drive 2 Natick, MA 01760-2098, USA

[ 8 ] AXIOM

 NAG LTD Wilkonson House Jordan Hill Road Oxford OX2 8DR, UK

[ 9 ] DERIVE ™

 Texas Instruments Dallas, Texas, USA

#### [ 10] MATHCAD

 MathSoft Engineering & Education, Inc. 101 Main Street Cambridge, MA 02142-1521, USA

## [11] MATHEMATICA

 Wolfram Research, Inc. 100 Trade Center Drive Champaign, IL 61820, USA

## [ 12 ] MAPLE

 Waterloo Maple Inc. 57 Erb Street West Waterloo Ontario Canada N2L 6C2

# [ 13] MuPAD

 AutoMATH Institut Universität Paderborn Warburger Straße 100 33095 Paderborn

### [ 14] MACSYMA

 Macsyma Inc. 20 Academy Street Arlington, MA 02174, USA ( seit 2000 nicht mehr aktiv)

## [15] REDUCE

 Konrad-Zuse-Zentrum für Informationstechnik Berlin (ZIB) Takustraße 7 14195 Berlin-Dahlem

# [ 16] BGW und Verband kommunaler Unternehmen e. V.

 Aktualisiertes Gutachten der TU München zu Lastprofilen Lastprofil – Software Anpassung wesentliche geschäftliche Bedingungen Rundschreiben vom 28.11.2001

[17] W. Schacht

Matlab - Toolbox "Wirtschaftliche Auslegung von Röhrenspeicher für Stadtwerke und Gasversorgungsunternehmen" (unveröffentlicht) Erfurt, 2000

- [18] J. Mischner, W. Schacht "Methodik zur Vorbemessung von Gasspeichern" gwf Gas Erdgas 138 (1997) Nr. 8
- [ 19] D. L. Katz, R. L. Lee Natural Gas Engineering Production and Storage MacGraw-Hill Publishing Company 1990

[ 20] G.A. Sotov, S.S. Aliev Instruktion für die komplexe Untersuchung von Gas- und Gaskondensatlagerstätten sowie von Bohrlochsonden (russisch) Verlag "Nedra" Moskau, 1980